## **WiMAX Dashboard Screenshots**

## **Key Aspects of the WiMAX Dashboard**

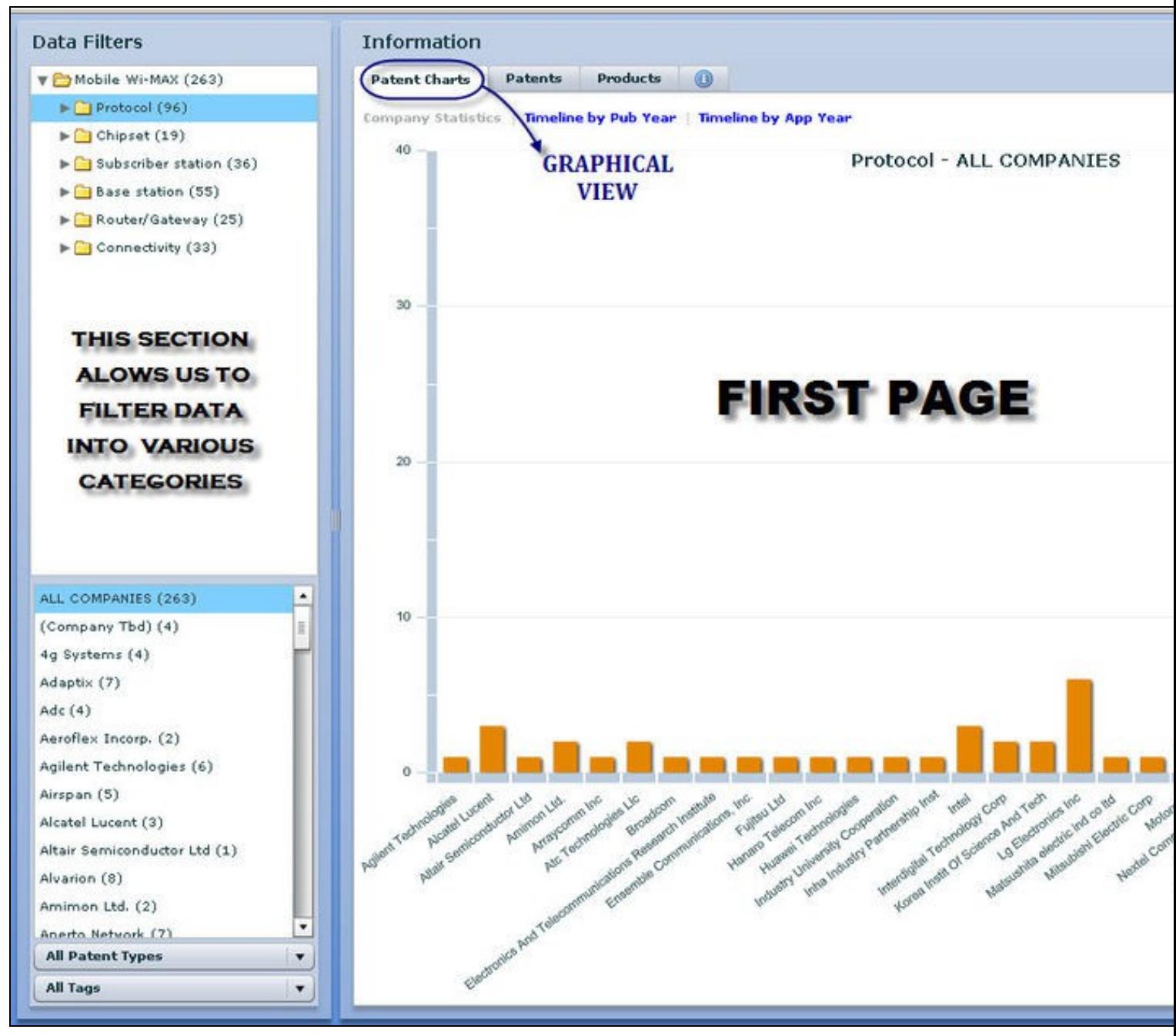

 $\frac{1}{2}$ 

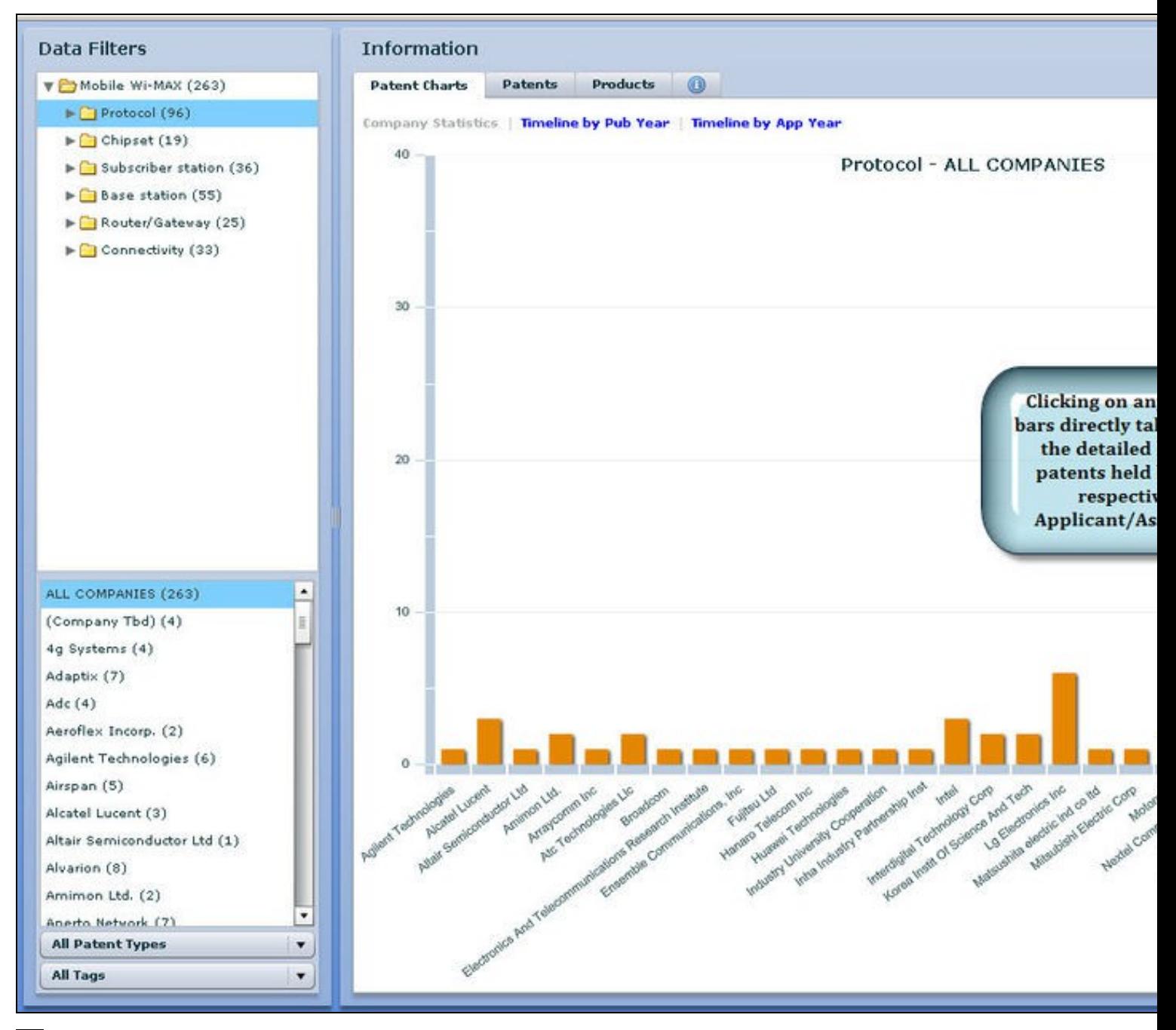

 $-16$ 

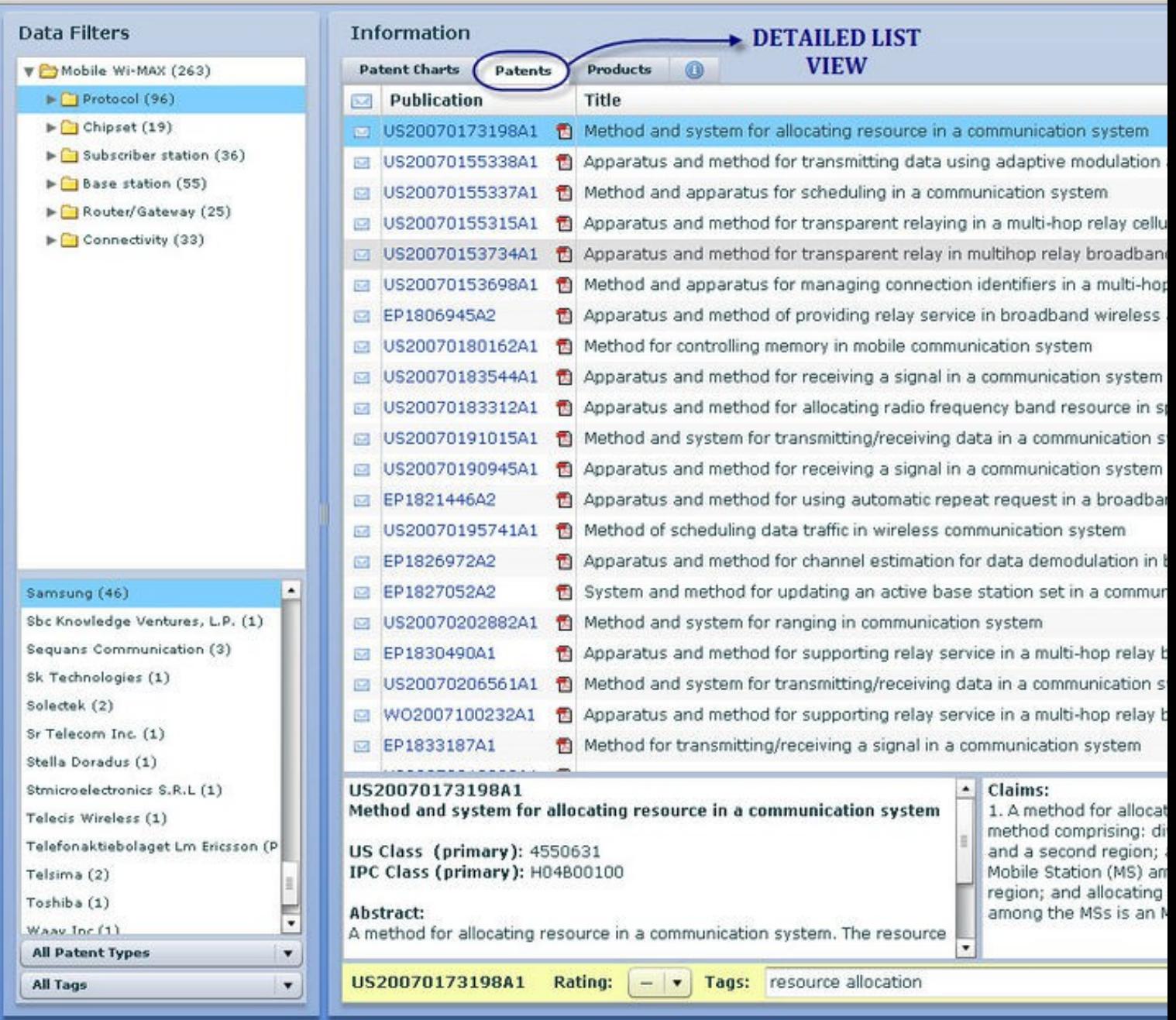

 $\overline{\mathcal{L}}$ 

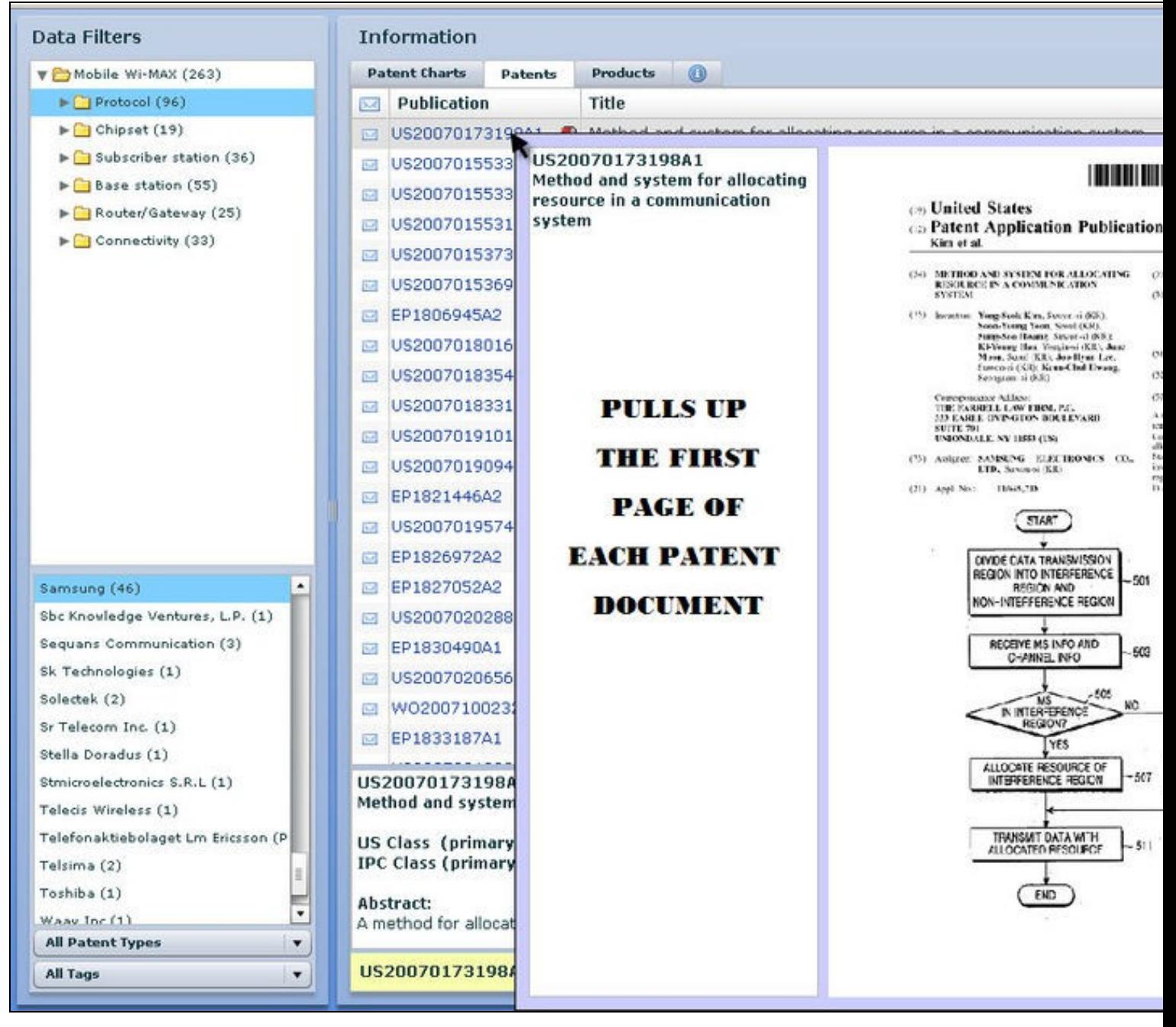

小学

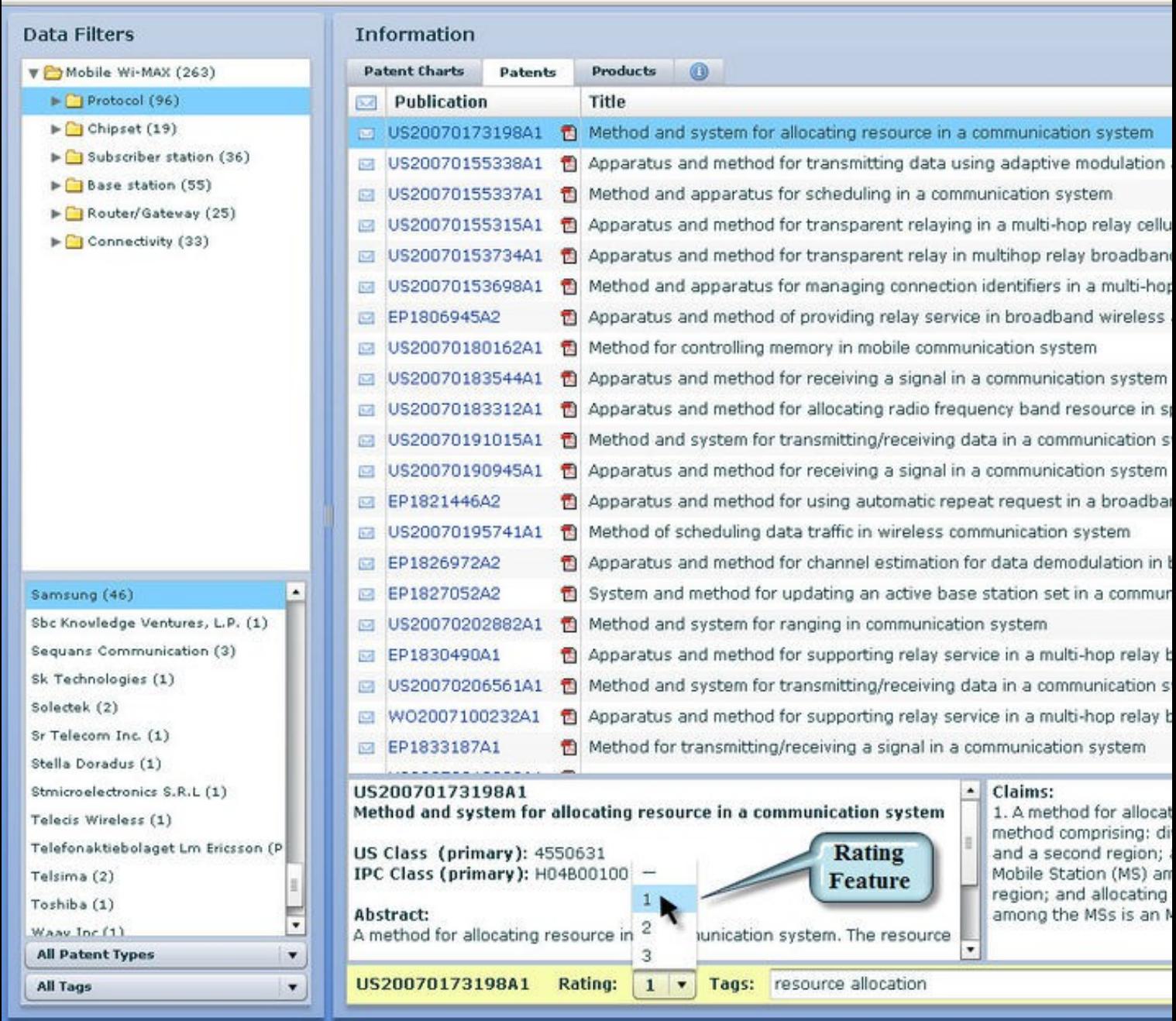

 $-38$ 

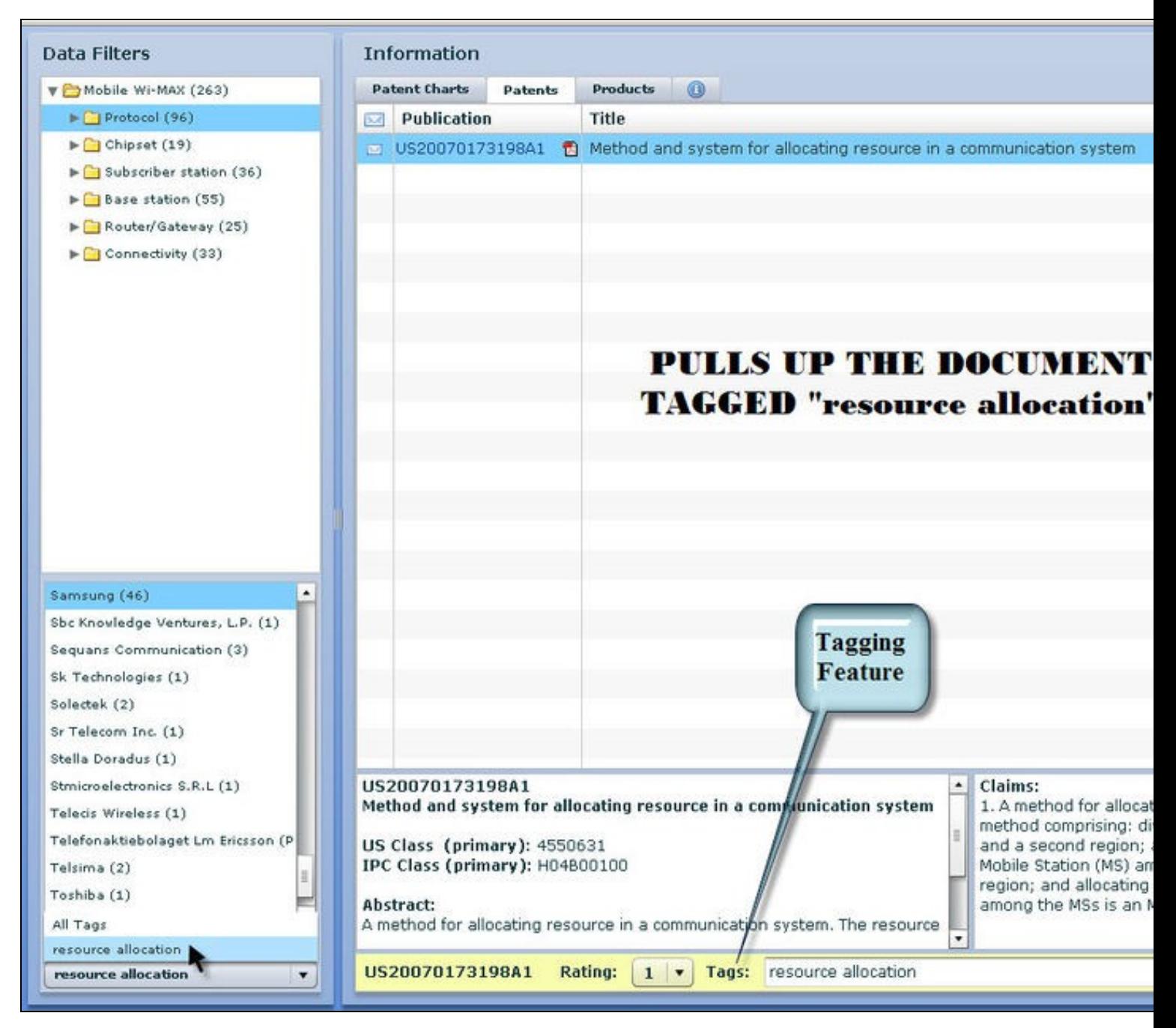

 $-36$ 

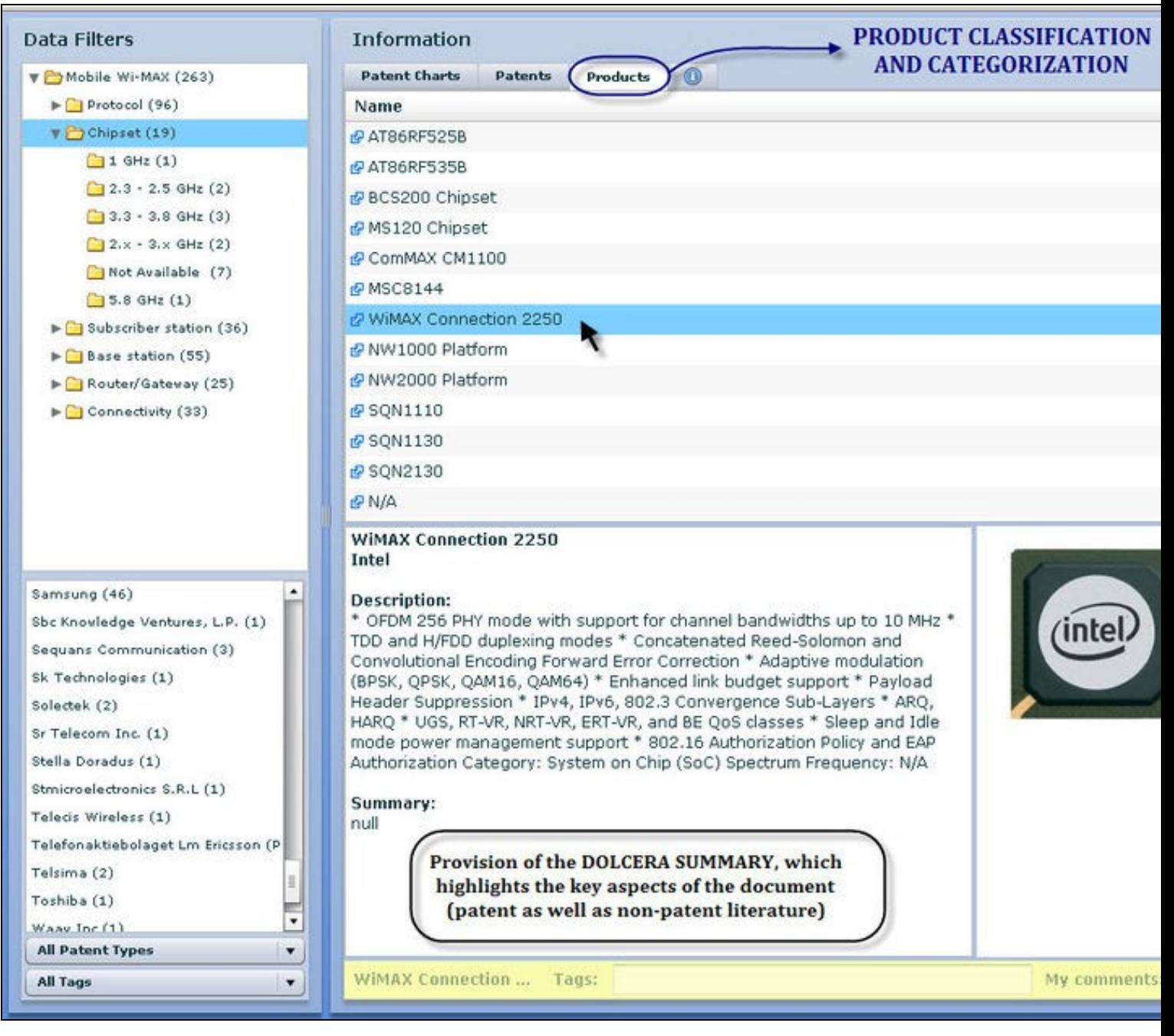

小学